## Praxisorientierte Einführung in  $C++$ Aufgabenblatt 9

Christof Elbrechter celbrech@techfak.uni-bielefeld.de

18. Juni 2014

## Aufgabe1: Mehrfachvererbung

Gegeben seien folgende Ausgangsdateien: "serializable.h", "size.h" und "point.h". Die Dateien finden Sie auch auf der Vorlesungswebseite.

```
# ifndef SERIALIZABLE_H
# define SERIALIZABLE_H
# include < string >
# include < sstream >
# include < iostream >
struct Serializable {
 <u>virtual</u> std::string serialize() const = 0;</u>
};
std:: ostream & operator << (std:: ostream &str, const Serializable &s);
# ifndef POINT_H
# define POINT_H
#include <serializable.h>
struct Point : public Serializable {
  int x,y;
  Point (\underline{\text{int}} x=0, \underline{\text{int}} y=0):x(x),y(y)\})<u>virtual</u> std::string serialize() <u>const</u>;</u>
};
# endif
# ifndef SIZE_H
# define SIZE_H
#include <serializable.h>
struct Size : public Serializable {
  int width , height ;
  \overline{\text{Size}}(\underline{\text{int}} \text{ width=0}, \underline{\text{int}} \text{ height=0}):
    width (width), height (height) {}
  virtual std:: string serialize () const;
};
```
# endif

- a. (3 Punkte) Implementieren Sie die serialize-Methoden für die Klassen size und Point. Ein Point soll nach dem Schema  $(x, y)$  also z.B.  $(3, 5)$  serialisiert werden; für size soll das Schema width x height (ohne Leerzeichen) also z.B. 640x480 verwendet werden. Die zurückgegebenen Strings dürfen keine zusätzlichen Füllzeichen wie Spaces oder Newlines enthalten. Die Methoden können inline definiert werden.
- b. (2 Punkte) Implmentieren Sie den ostream-Operator

std:: ostream & operator << (std:: ostream & stream, const Serializable & s);

im Header "serializable.h". Der Operator soll das generische Interface von Serializable ausnutzen, um beliebige Serializable-Typen (auch Sub-Typen) in einen std::stream zu streamen.

- c. (5 Punkte) Implementieren Sie die Klasse Rect (in einer Datei "rect.h"), die Point, Size und nochmals Serializable public beerbt. Lösen Sie die dabei entstehenden Zweideutigkeiten durch virtual Vererbung auf. Implementieren Sie hier erneut die serialize-Methode um Rect-Instanzen nach dem Schema Size@Point also z.B. 640x480@(2,3) zu serialisieren. Versuchen Sie hierbei die Serialisierungsfunktionen der Oberklassen Point und Size aufzurufen um deren Funktionalität nicht doppelt implementieren zu müssen.
- d. (2 Punkte) Schreiben Sie ein Programm (in einer Datei "main.cpp", welches ein Objekt vom Typ Rect konstruiert und auf der Standardausgabe ausgibt.

## Aufgabe2: Exceptions (15 Punkte)

Ausgangspunkt für diese Aufgabe stellt die folgende Light-Version einer Image-Klasse dar:

```
# ifndef VGA_IMAGE_H
# define VGA_IMAGE_H
#include <string>
# include < iostream >
# include < fstream >
# include < iterator >
# include < algorithm >
struct VGAImage {
  static const unsigned int W = 640;
  static const unsigned int H = 480;
  static const unsigned int DIM = W*H;
  unsigned char data [DIM];
  inline VGAImage () {
    std :: fill (data , data +DIM ,0) ;
  }
  inline void save (const std:: string & filename) {
    std:: ofstream os (filename. c_str());
    os \langle\langle "P2" \langle\langle '\ranglen' \langle\langle W \langle ' ' \rangle << H \langle ' \ranglen' \langle ( \langle \frac{1}{2} + std::max_element (data, data+DIM) \langle\sqrt{n};
    for (unsigned int y=0; y < H;++y){
       std :: copy ( data +y*W, data +(y +1) *W,
                  std::ostream_iterator<unsigned int>(os," "));
       os << std :: endl ;
    }
  }
  inline void load (const std:: string & filename) {
    std:: ifstream is(filename.c_str());
    std :: string magic_key ;
    unsigned int w,h, maxval ;
    is >> magic_key >> w >> h >> maxval ;
    std:: copy (std:: istream_iterator <unsigned int>(is),
                std::istream_iterator<unsigned int>(),data);
  }
  inline unsigned char & operator () (int x, int y) { return data [x+y*W]; }
```

```
inline const unsigned char & operator () (int x, int y) const { return data [x+y*W]; }
};
# endif
```
a. (3 Punkte) Passen Sie die Load-Funktion in der Art an, dass Sie eine Exception vom Typ

InvalidImageSizeException

wirft, falls die Größse eines zu ladenen Bildes nicht  $640 \times 480$  entspricht. Hierfür müssen Sie natürlich zun¨achst die Klasse InvalidImageSizeException Implemetieren. Diese soll std::runtime\_error erweitern, welche im Standard-Header <stdexcept> zur Verfügung gestellt wird.

b. (3 Punkte) Implementieren Sie ein Interface namens Drawable, welches eine rein-virtuelle Methode mit der folgenden Signatur aufweist:

```
virtual void drawTo (VGAImage &image, unsigned char grayValue) const throw (
    DrawException );
```
Hierfür müssen Sie zunächst auch die Klasse DrawException implementieren; diese soll ebenfalls von std::runtime\_error erben.

Beachten Sie dabei, dass bei der Deklaration des Drawable-Interfaces die Klasse VGAImage noch nicht definiert wurde. Lösen Sie diese Problem mit einer Vorausdeklaration der Klasse vGAImage.

c. (3 Punkte) Implementieren Sie eine Methode

void VGAImage:: draw ( const Drawable &d, unsigned char grayValue) throw (DrawExecption);

als Methode der Klasse VGAImage. Diese soll generisch in der Lage sein, Instanzen vom Typ Drawable und deren Subtypen in ein Bild zu zeichnen.

- d. (3 Punkte) Erweitern sie die Klassen Point und Rect in der Art, dass Sie das Drawable-Interace implementieren. Point2D::drawTo() soll den entsprechenden Pixel im Bild mit grayValue einfärben. Falls sich der Pixel außerhalb des Bildes befindet, wird eine DrawException geworfen. Analog dazu soll Rect2D::drawTo() das entsprechende Rechteck im Bild einzeichnen (gefullt, also nicht nur den Rand). ¨
- e. (3 Punkte) Schreiben Sie ein kleines Main-Programm (Dateiname: "lena.cpp"), welches ein Bild erstellt und mithilfe von Rect und Point versucht, etwas in das Bild zu zeichnen, das dem berühmten "Lena"-Testbild ähnlich sieht. Die Gruppe mit dem schönsten Bild erhält 5 Bonus-Punkte. Welches das schönste Bild ist, wird in den Übungen per Abstimmung ermittelt :-)

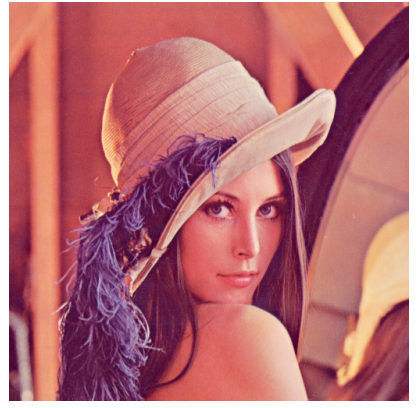